**CAMPO DE DEPÓSITO EN CERTIFICADO DE ORIGEN**

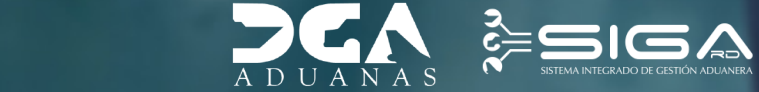

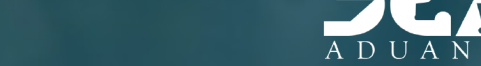

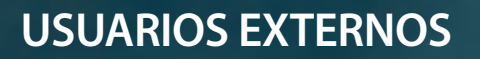

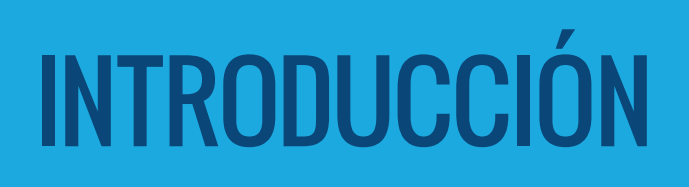

Anteriormente las solicitudes de Comprobante de Recepción Certificado de Origen (Secuencia) eran aprobadas en la administración aduanera donde se encontraba la carga, aunque la misma estuviera ubicada en un almacén o depósito.

Esta mejora surge por la necesidad de agilizar los tiempos de despacho de la carga, que las solicitudes puedan ser aprobadas por el técnico de aduanas del almacén o depósito donde esté la carga. Es por lo que se agregó un campo al módulo llamado **"Certificado de Origen"**, opción: **"Buscar Información Certificado de Origen".**

# **INCORPORACIÓN NUEVO CAMPO EN CERTIFICADO DE ORIGEN**

En este apartado se registran los certificados de origen.

Para registrar un certificado de origen digitando los datos de manera directa, diríjase a **e-Aduanas – Certificado – Certificado de Origen – Nuevo,** y proceda a llenar todos los campos correspondientes.

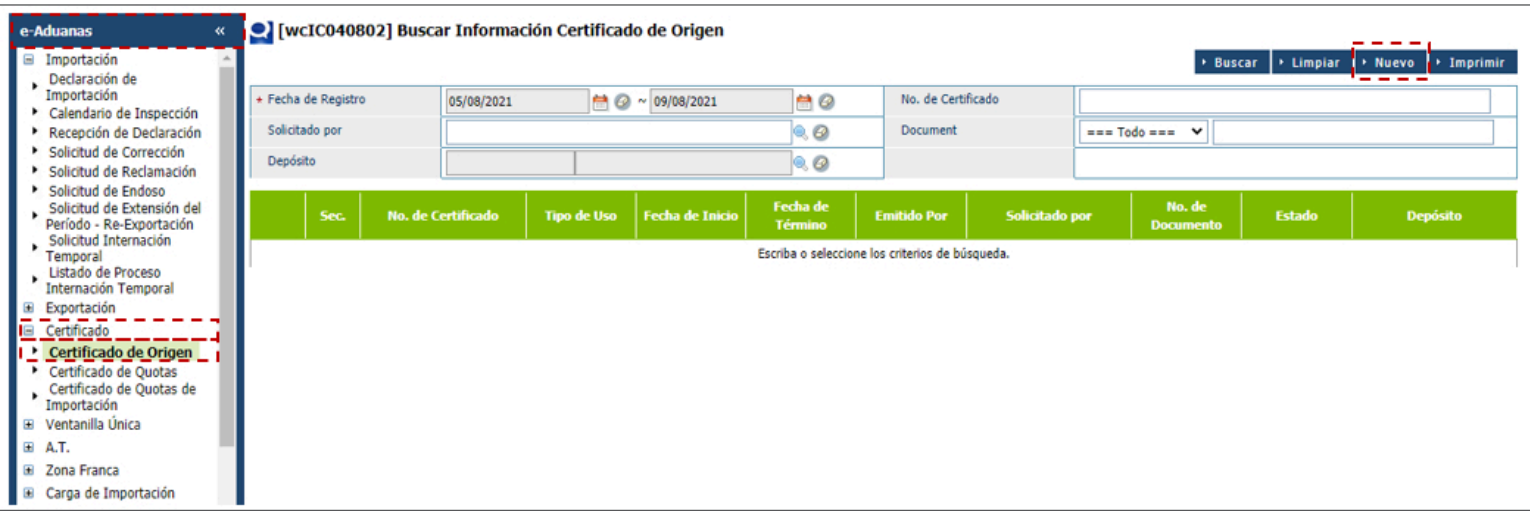

El nuevo campo agregado ha sido el **Depósito.**

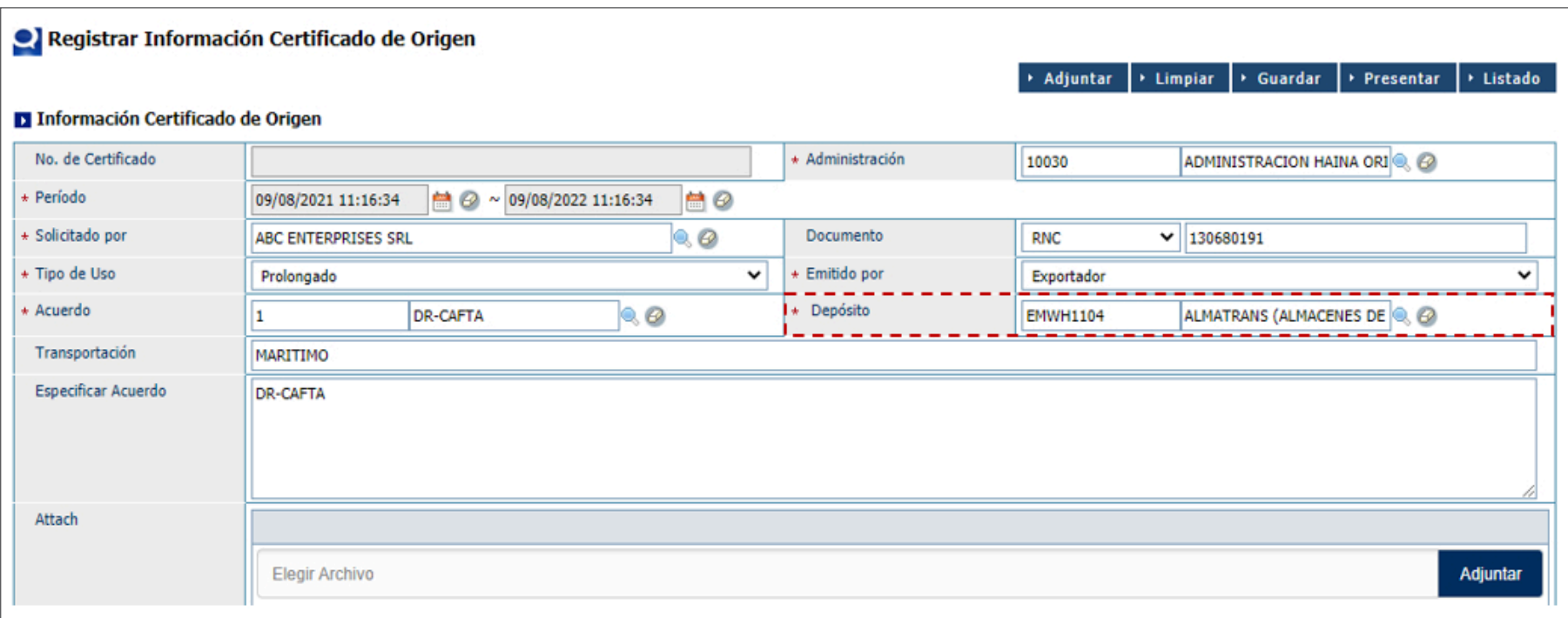

Al pulsar sobre la lupa, le mostrará un cuadro de diálogo, donde deberá seleccionar el **Tipo de Localización,** según corresponda.

 $\star$  Depósito k¦⊘

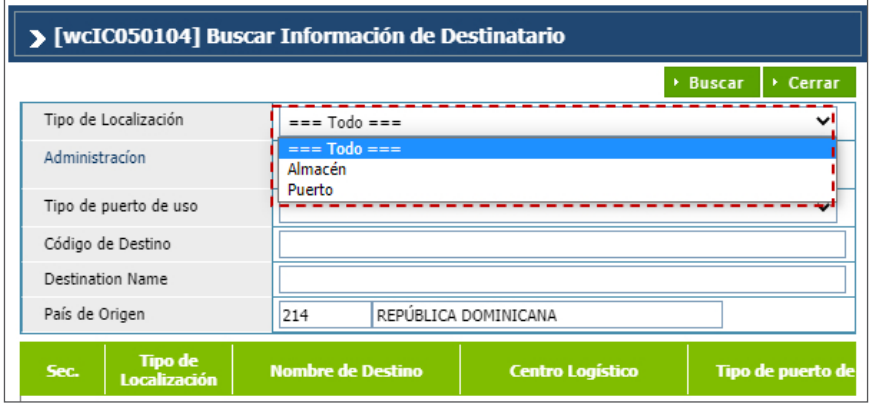

En caso de que se trate de un almacén, puede digitar en el campo **Destination Name** el nombre del almacén correspondiente, o tiene la opción de presionar el botón **Buscar** para que le muestre el listado completo de los almacenes:

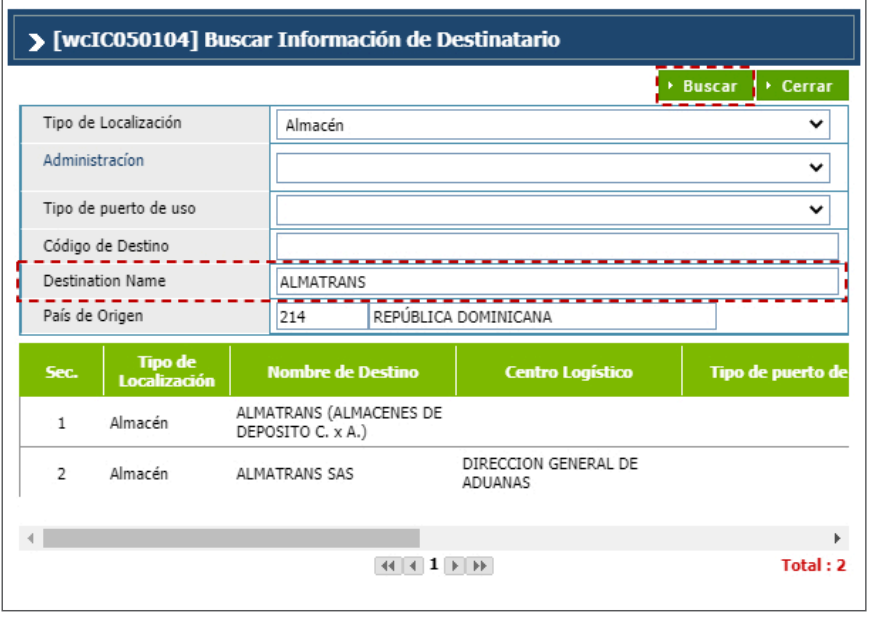

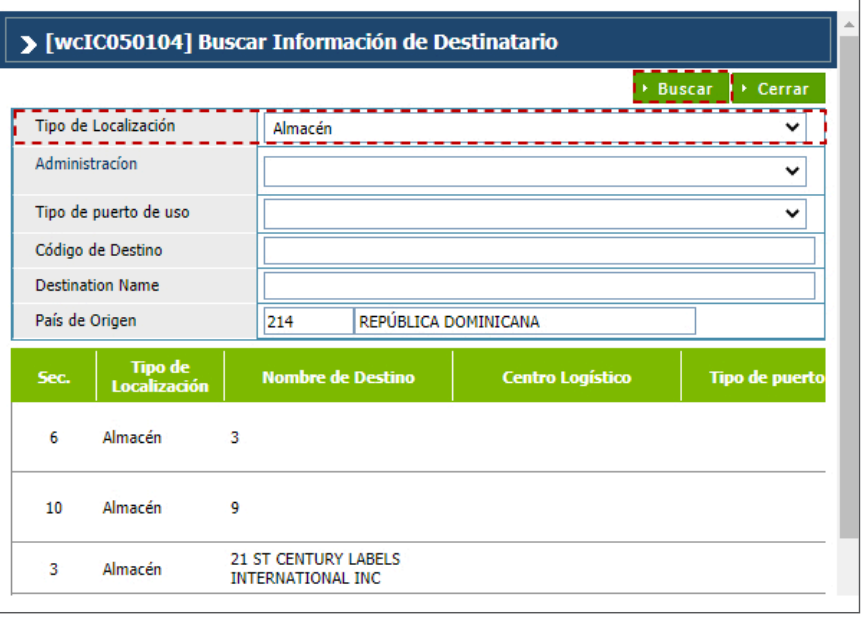

#### **Nota:** el campo depósito es obligatorio.

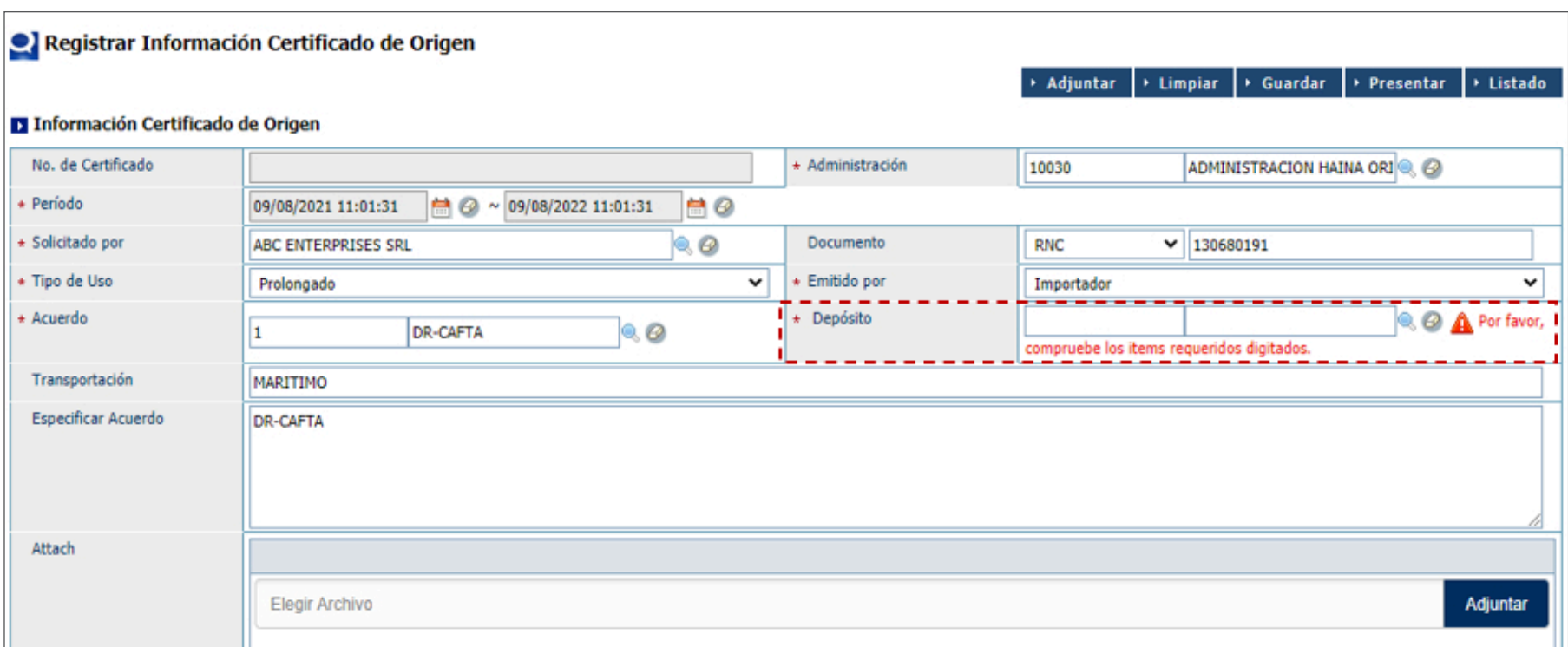

### Cuando todos los campos estén completos, pulse el botón **Guardar:**

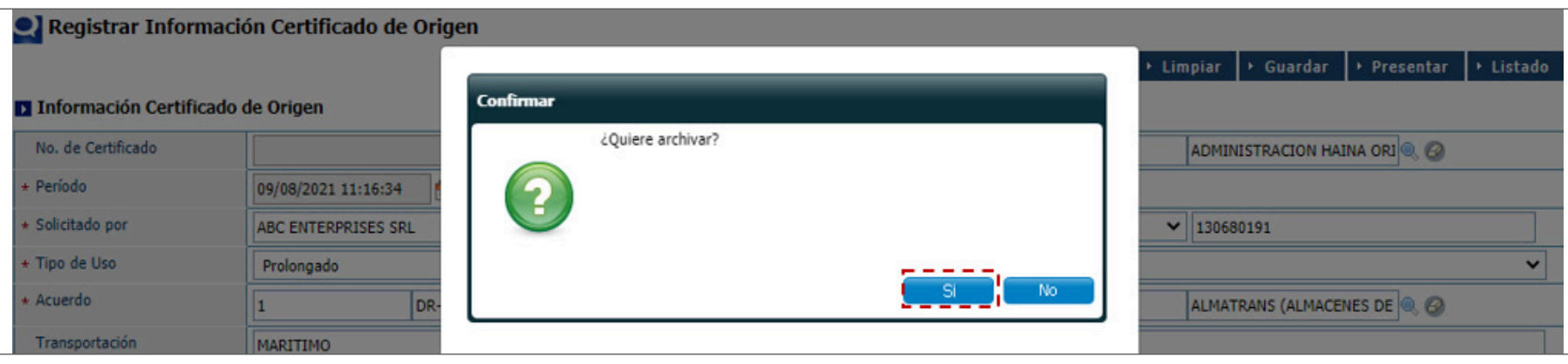

Finalmente, le muestra el mensaje de confirmación: **"Los datos fueron procesados con éxito".**

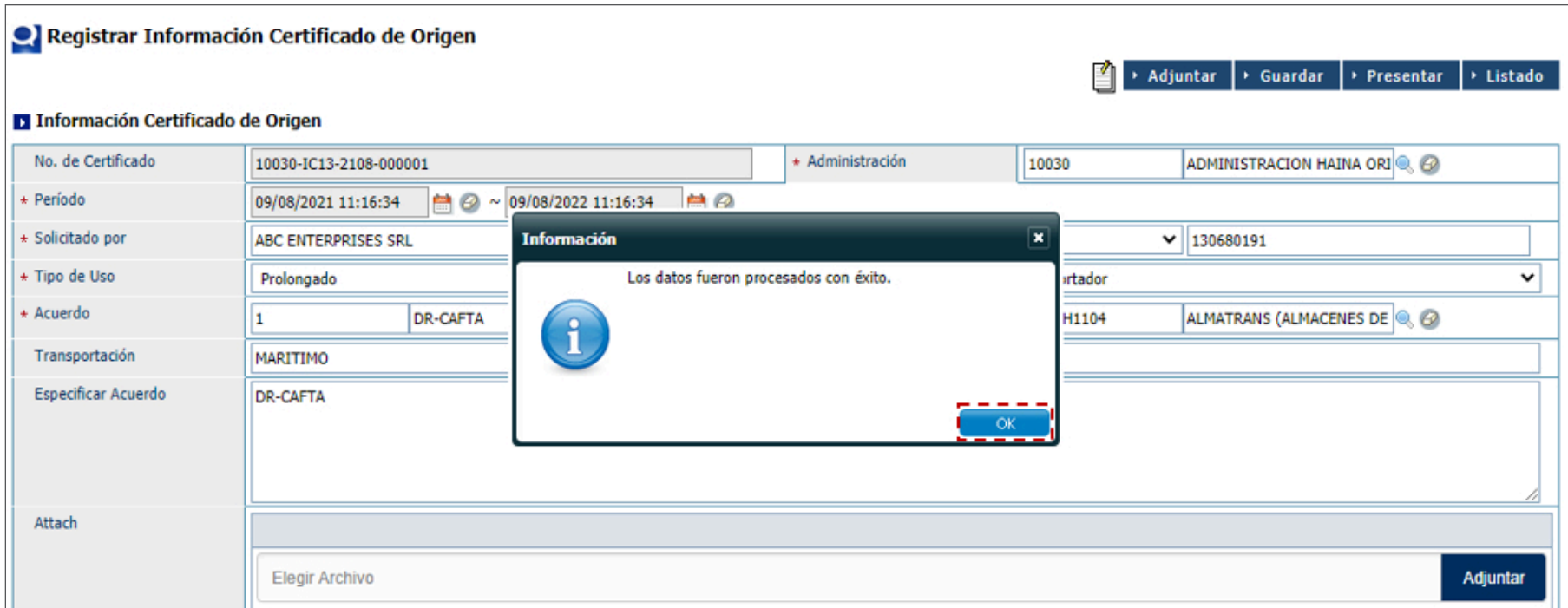

Si lo desea, puede **Presentar** el registro de manera directa, sin haber guardado previamente.

**Nota:** para el caso de los archivos de formulario XML, la información del depósito debe ser completada luego de cargar el mismo.

Vista del certificado al buscarlo luego de creado:

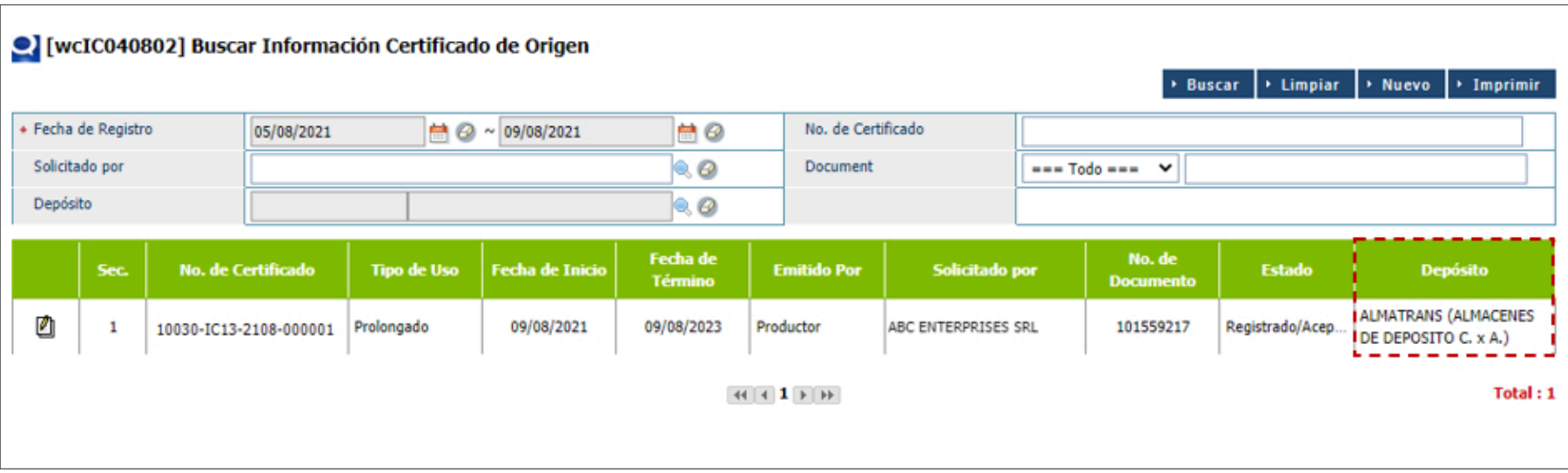

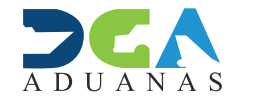

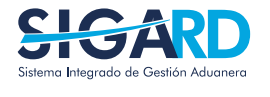

ELABORADO POR SUBDIRECIÓN DE TECNOLOGÍA

EN COORDINACIÓN CON LA GERENCIA DE COMUNICACIONES

## CAMPO DE DEPÓSITO EN CERTIFICADO DE ORIGEN

USUARIOS EXTERNOS

SANTO DOMINGO, AGOSTO 2021